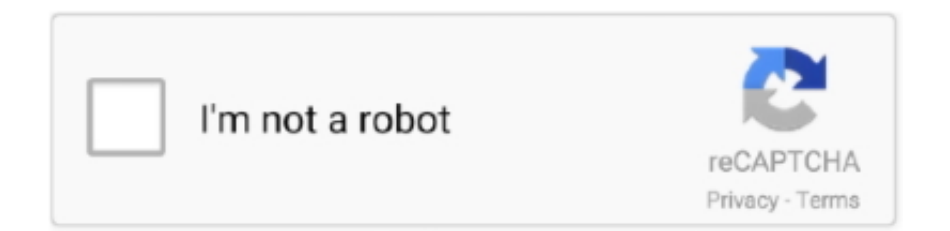

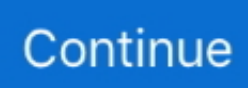

## **Emulador Mac 3270 Gratis**

Cómo abrir la carpeta de mods para minecraft en un mac en Transferencia directa libre 3270 del acceso del emulador - el emulador Access 3270, Jagacy 3270, z/Scope expresa 3270, y muchos más programas emulator access 3270 free download - Emulator Access 3270, Jagacy 3270, z/Scope Express 3270, and many more programs.. 3270 transferencia directa libre del emulador - Microphone Pass-through Emulator, Jagacy 3270, terminal emulator de Indigo, y muchos más programas.

## **emulador gratis para pc**

emulador gratis para pc, emulador gratis, emulador gratis para iphone, emulador gratis para android, emulador gratis nintendo 64, emulador gratis para pc fraco, emulador gratis android, emulador gratis pc, emulador gratis de ps2, emulador gratis xbox one, emulador gratis de android para pc, emulador gratis ps2 para android, emulador gratis ps1 para android, emulador gratis de super nintendo, emulador gratis sin descargar

## **emulador gratis para iphone**

## **emulador gratis nintendo 64**

e10c415e6f